## **QGIS Application - Bug report #1990 Set to current extent wrong for interpolation plugin**

*2009-10-09 07:20 AM - Paolo Cavallini*

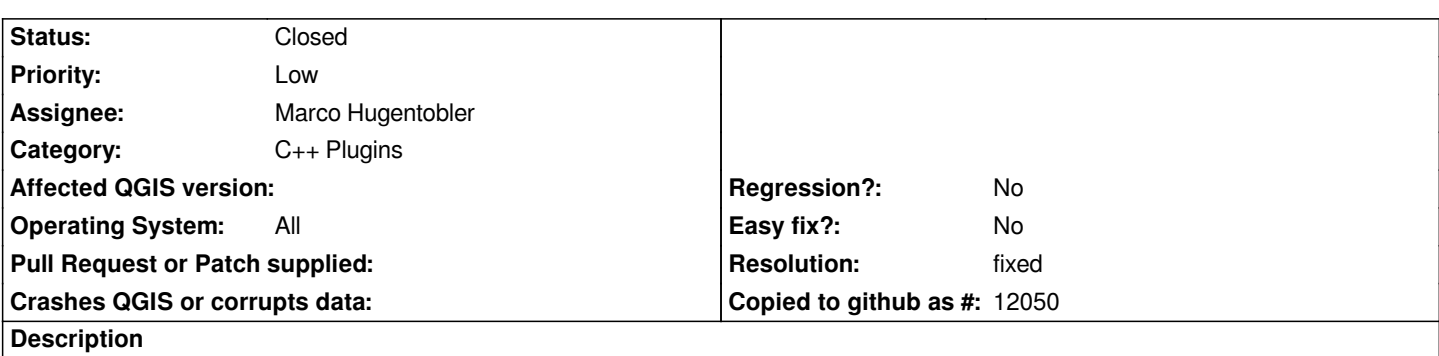

*If I define the extent for analysis in the interpolation plugin using the "Set to current extent" button, it sets it wrong (to the east). Analysis is then correct, just on the wrong extent. Tested with both IDW and TIN*

## **History**

## **#1 - 2009-11-04 12:55 PM - Marco Hugentobler**

*- Resolution set to fixed*

*- Status changed from Open to Closed*

*Fixed in commit:90401345 (SVN r11923)*